# iFunia DVD to WMV Converter for Mac -- \$29.00

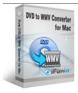

| it controller for mac                   | Ψ20.00                                 |
|-----------------------------------------|----------------------------------------|
| Name                                    | iFunia DVD to WMV<br>Converter for Mac |
| Version                                 | 2.2.0.0                                |
| Last update                             | 12/24/2009                             |
| Rank at bluray-dvd-s oftware.ampayer.co | 10 of 100                              |
| m                                       |                                        |

Detail <a href="http://bluray-dvd-software.ampayer.com/ifunia-dvd-to-wmv-converter-for-mac.html">http://bluray-dvd-software.ampayer.com/ifunia-dvd-to-wmv-converter-for-mac.html</a>

Detail <a href="http://bluray-dvd-software.ampayer.com/ifunia-dvd-to-wmv-converter-for-mac.html">http://bluray-dvd-software.ampayer.com/ifunia-dvd-to-wmv-converter-for-mac.html</a>

Screenshot <a href="http://bluray-dvd-software.ampayer.com/ifunia-dvd-to-wmv-converter-for-mac-screenshot.html">http://bluray-dvd-software.ampayer.com/ifunia-dvd-to-wmv-converter-for-mac-screenshot.html</a>

DVD to WMV Converter Mac boxshot Rip and convert DVD to WMV video in 3 simple steps to share video with friends, watch them on your computer, Zune™, XBox 360, BlackBerry mobile phones. Easy, fast and reliable, iFunia DVD to WMV Converter for Mac lets you enjoy your DVD movie wherever you want to go.

With **iFunia DVD to WMV Converter for Mac**, you can trim the length of each title or chapter, crop video to remove black bar of DVD movie, select any chapters or titles to convert. iFunia DVD to WMV Converter also allows you to customize various settings, such as resolution, frame rate, encoder, and bit rate, etc.

#### iFunia DVD to WMV Converter for Mac lets you:

- NEW! Run it well on Snow Leopard.
- Rip DVD to WMV video with ease.
- Rip with fast speed.
- Select any available subtitle and audio track on DVD for ripping.
- Enjoy movie on Zune, XBOX 360, BlackBerry, Archos Media Player, etc.
- Crop DVD video to remove black bars.
- Trim DVD title or chapter to convert your favorite clips only.
- NEW! Add watermark to movie video.
- Customize movie video effects by setting video brightness, contrast, saturation and special effects built into DVD to WMV Converter Mac.
- Get the best video quality and small WMV file size after ripping DVD.
- Back up movie content on your hard disk.
- Save time with batch and multi-threading processing.
- Organize your movie collection on your Mac in just a few clicks

#### **Key Features**

#### Simple DVD Ripping & Conversion

- Follow 3 simple steps to rip DVD to WMV video. Get things done quickly and easily with our intuitive interface.
- When ripping a DVD, select the specific titles or chapters you want in order to create a customized video.
- Output parameters such as frame rate, encoder, resolution and bit rate provided for greater control over DVD to WMV ripping.
- Enjoy DVD movies on your computer, Zune™, XBox 360, BlackBerry mobile phones.
- Get the best video quality and small FLV file size after ripping DVD
- Easily organize your movie collection on your Mac.

## **Enjoy the Movie Editing Option**

- Crop video quickly and easily to create a specific rectangular area within the video. This Mac DVD to WMV Converter helps you remove black bars of the videos.
- Trim video and convert the segments you want with this DVD to WMV Converter for Mac.
- Add Watermark overlay text or image logo on your videos. A must-have feature for advanced video converter users.
- Improve video quality with special effects to solve the most common problems as you rip DVD movie.
- · Preview in real-time while movie editing.

### Less Waiting, Faster Ripping

- Save time with efficient DVD ripping technology of this DVD to WMV converter for Mac.
- Support for multi-threading and batch processing DVD to WMV ripping is faster than ever!
- Rip DVD while you sleep. Just let Mac DVD to WMV Converter do the converting work for you while you sleep. When it's done, the DVD ripping software will exit by itself and shutdown your computer safely.

#### Specification of iFunia DVD to WMV Converter for Mac

### **Supported Input File Format**

• DVD-Video, DVD IFO file

## **Supported Output Video Formats**

WMV

#### System Requirements

- 1G Hz or above Intel processor.
- Mac OS X 10.5 Leopard, Mac OS X 10.6 Snow Leopard, Mac Pro, MacBook, iMac, etc.
- 512 MB physical RAM (memory) or more.
- 1024×768 or higher resolution display.

Powered by <u>Blu-ray/DVD Software</u> http://bluray-dvd-software.ampayer.com